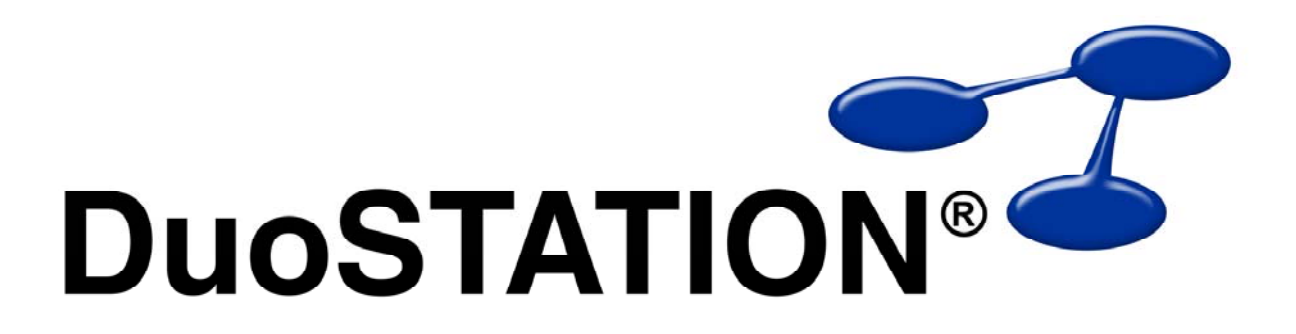

Förändringar i v4 SR-3

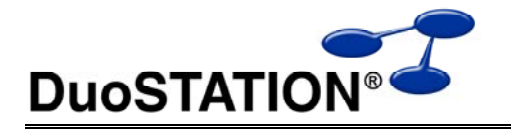

# Innehåll

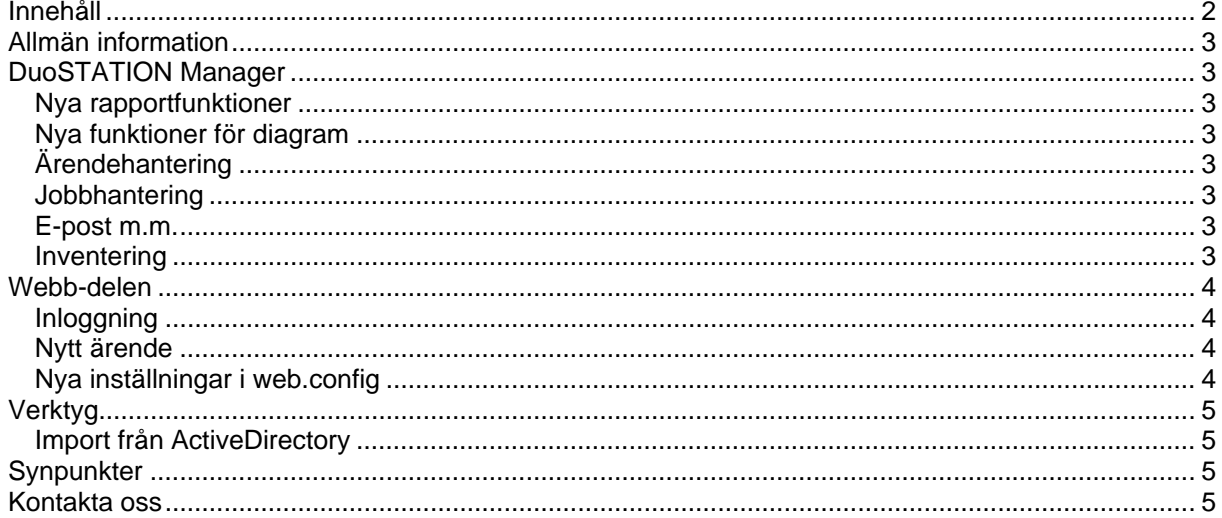

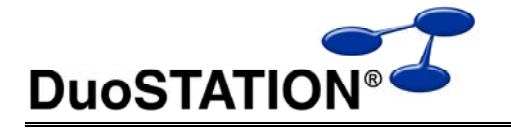

# **Allmän information**

Det här dokumentet innehåller information om de viktigaste förändringarna i SR-3.

## **DuoSTATION Manager**

#### *Nya rapportfunktioner*

- Redigera SQL-frågor i rapportdelen med en inbyggd "QueryDesigner". Dvs ett verktyg som liknar dem som följer med SQL server och Access. Nås via dialogrutan för att redigera rapporten.
- Möjlighet att skicka en rapport som ett Excel-ark via e-post. Högerklicka på rapporten och välj "Skicka e-post".

### *Nya funktioner för diagram*

- Redigera SQL-frågor i diagramdelen med en inbyggd "QueryDesigner". Dvs ett verktyg som liknar dem som följer med SQL server och Access. Nås via dialogrutan för att redigera diagrammet.
- Möjlighet att skicka en rapport som ett JPEG-bild via e-post. Högerklicka på diagrammet och välj "Skicka e-post".

## *Ärendehantering*

- "Rapporterat av" sätts automatiskt till inloggad användare när man skapar ett nytt ärende. Utom i de fall man exempelvis högerklickar på en användare och skapar ett nytt ärende. Då sätts "Rapporterat av" till den användare man klickat på.
- I ärendebilden visas numera namnet i klartext för "Rapporterat av" och "Tilldelat" och det är lättare att söka på användare.
- Kryssrutan "Informera via e-post" kryssar i automatiskt om man vill. Inställningen görs via "Arkiv>Ärenden>Inställningar…" med inställningen "Markerera "Informera via e-post" för nya ärenden".

## *Jobbhantering*

• Förbättrad automatisk uppdatering av Remote Agent.

### *E-post m.m.*

- I dialogrutan "Skicka e-post" går det att öppna bifogade filer via dubbelklick / högerklick.
- Möjlighet att skicka SMS via högerklick eller menyn. Förutsätter att Messenger är konfigurerad för att skicka SMS.
- Lägger automatiskt in påminnelse+prioritet i e-postmeddelanden.
- Förbättrad felrapportering i loggar, vilket kommer att förenkla felsökning.
- Systemet kan nu skicka e-postkvittens till den som rapporterat in ett ärende utan att ärendet behöver öppnas. Utförs om statusförändring är ikryssat för status "Nytt" i inställningarna för ärendehanteringen.

## *Inventering*

• SNMP Manager kan startas med parametern /COMMUNITY, så att SNMP-inventeringen kan köras med flera olika "communites".

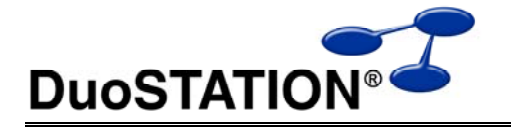

• Fixat DuoSTATION Client, så att Windows-datorer som inte har Microsoft-klienten installerad ändå inventerar datorgruppen som datorn tillhör. Berör framförallt kunder som kör DuoSTATION i Novell-miljö.

## **Webb-delen**

## *Inloggning*

- Stöd för inloggning mot flera AD. Finns samma namn i flera AD, ska inloggningsnamnet anges som domän\användare.
- Stöd för SSO (Single-Sign-On) mot ActiveDirectory. Kontakta oss så hjälper vi er att konfigurera detta.

#### *Nytt ärende*

- Möjlighet att läggs till fält för telefonnummer och arbetsplats. Läs mer under Nya inställningar i web.config.
- Fältet "Datornamn" fylls automatiskt i av systemet mha DNS-uppslag. Om systemet inte hittar ett namn blir fältet tomt. Går som tidigare enkelt att söka fram sin dator genom att börja skriva i fältet.

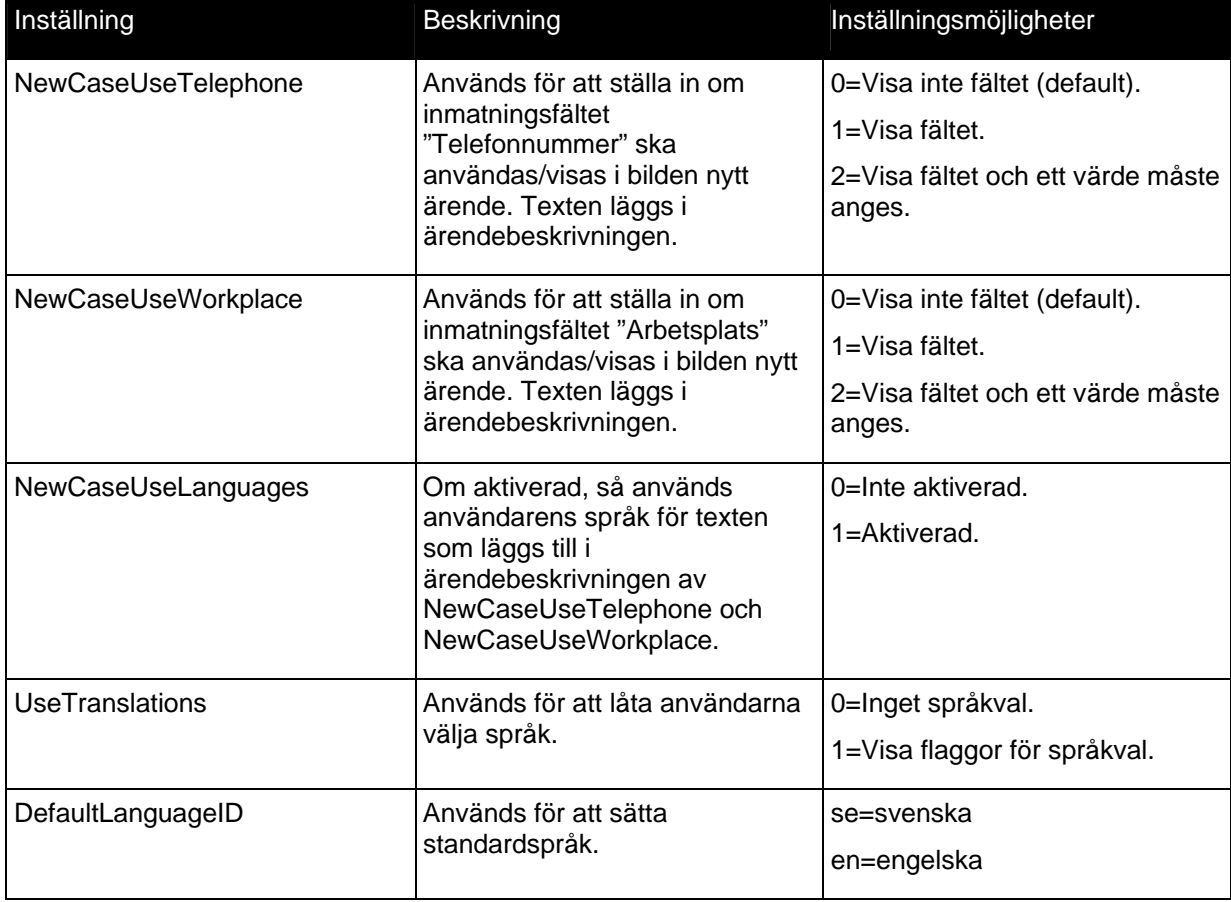

### *Nya inställningar i web.config*

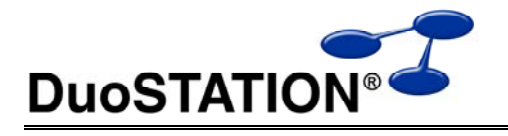

# **Verktyg**

### *Import från ActiveDirectory*

• Använder attributet "name" för namn på användare istället. Om det attributet är tomt används attributet "DisplayName" som tidigare.

# **Synpunkter**

Tacksam om ni kommer med synpunkter på de nya funktionerna till info@duostation.se.

Särskilt önskemål på nya rapporter och diagram.

# **Kontakta oss**

ProgramDuon AB Olof Asklunds gata 1 421 30 Västra Frölunda Telefon 031-455770 E-post info@duostation.se Support support@duostation.se Webb www.duostation.se